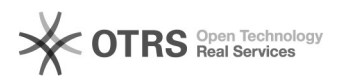

## Neue Webshop-URL: Wie und wo korrekt speichern

## 16.07.2024 06:28:15

## **FAQ-Artikel-Ausdruck**

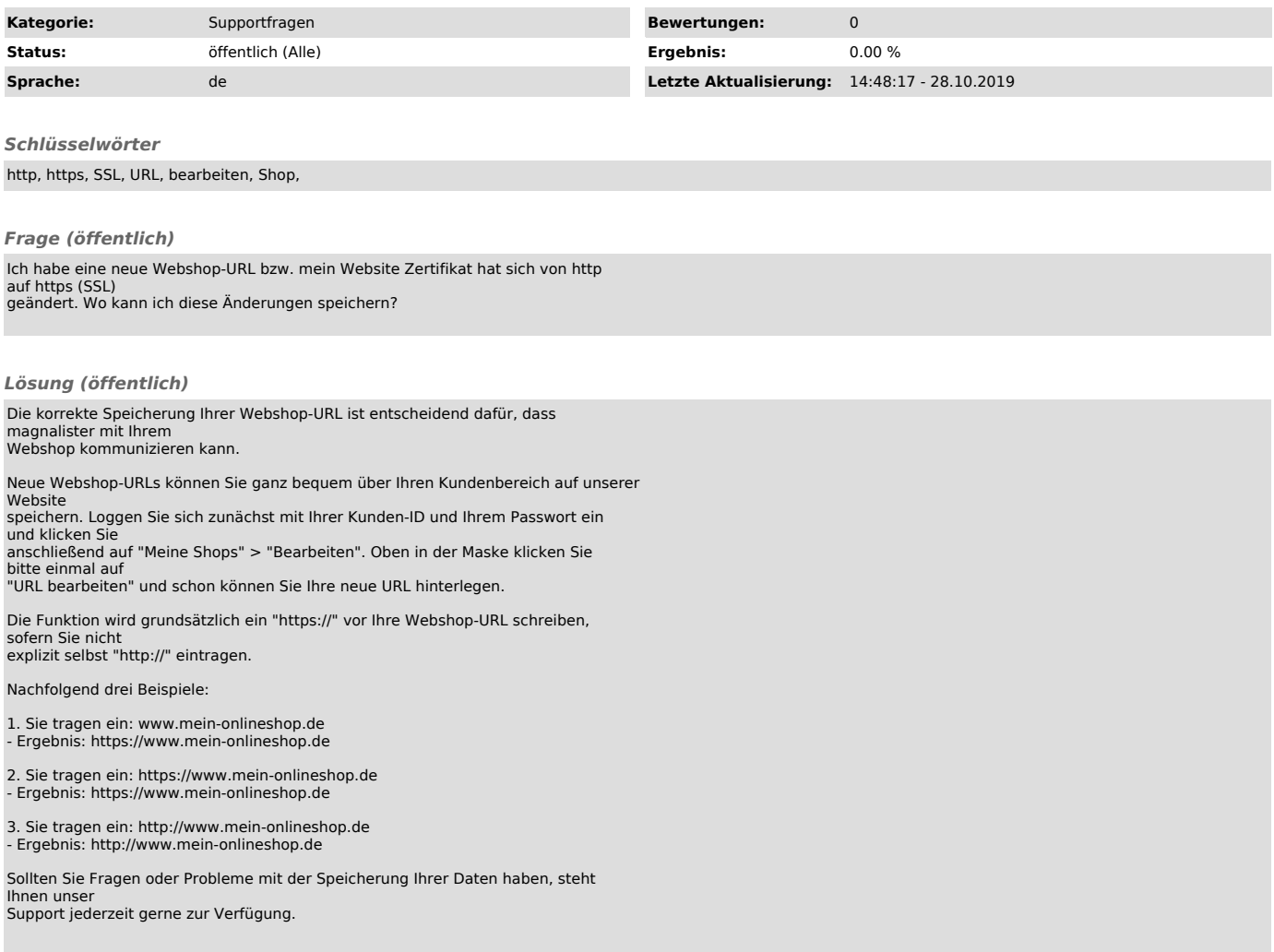